## Openx User Manual >>>CLICK HERE<<<

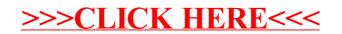